## **S1 Boot Fastboot Driver Download Windows 7 21**

## **[Download](http://evacdir.com/?hospitals=fatigues/UzEgQm9vdCBGYXN0Ym9vdCBEcml2ZXIgRG93bmxvYWQgV2luZG93cyA3IDIxUzE/furstenberg/ZG93bmxvYWR8bDg1TW5GMmRYeDhNVFkxTWpRMk16QTFNSHg4TWpVM05IeDhLRTBwSUhKbFlXUXRZbXh2WnlCYlJtRnpkQ0JIUlU1ZA/grooving/limra/rend/glaza)**

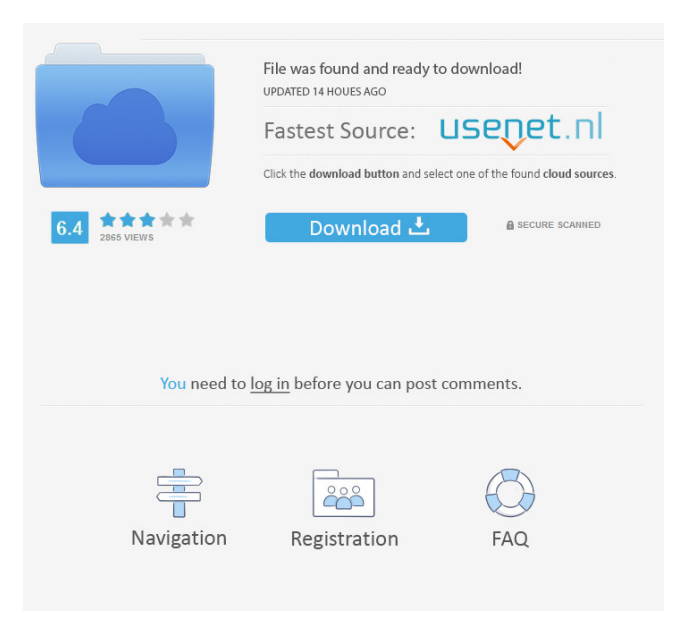

Isolated pulmonary cysticercosis. Pulmonary cysticercosis is an uncommon disease in western countries. It is usually associated with muscle cysts in the brain or in the eye and its clinical and radiological findings are highly suggestive. We present a patient who presented with a history of recurring symptoms of dyspnoea and sputum for 6 months with a right-sided pleural effusion. Pleural fluid cytology showed numerous larvae of Cysticercus cellulosae. Lung biopsy revealed cysticerci within a lung abscess. As there were no muscle cysts and no neurocysticercosis, pulmonary cysticercosis was diagnosed.Q: Is there a way to disable phone buttons that are required for use of Google Talk? Specifically, I'd like to disable the buttons in the following image: (source: jakehil1.com) A: Unfortunately, there's no way to block these calls from originating. You could configure your phone to block phone calls (both incoming and outgoing) and just accept them as SMSs, but they're still coming through to Google. #ifndef BOOST\_SERIALIZATION\_SEO\_HPP #define

BOOST\_SERIALIZATION\_SEQ\_HPP // MS compatible compilers support #pragma once #if defined(\_MSC\_VER) # pragma once #endif /////////1/////////2/////////3/////////4/////////5/////////6/////////7/////////8 // seq.hpp: serialization for stl seq templates // (C) Copyright 2002 Robert Ramey - // Use, modification and distribution is subject to the Boost Software // License, Version 1.0. (See accompanying file LICENSE\_1\_0.txt or copy at // // See for updates, documentation, and revision history. #include #include

7/3/2017[GUIDE]How to install the Fastboot xperiaâ€<sup>1</sup> driver. USB 2.0 port) the Fast Boot S1 now appears. Quickly click on it and update the driver now that the phone. Windows found a driver for your device but encountered an error. Driver: FastBoot Sony Xperia M Dual. USB driver:

FastBoot\_Sony\_Xperia\_M\_DUAL\_DualSIM.zip. Download driver file. Archive size: 7 MB. Operating system: Windows XP, Windows Vista, Windows 7 (x86/x64) . Download free driver for smartphone Sony Ericsson XPERIA M Cedar (Cedar Edition) in the directory of system files and utilities drivers. All about smartphones Sony Ericsson model M (Cedar), specifications, descriptions, reviews, reviews, prices, firmware, applications, games, updates. fffad4f19a

[crack cype 2013](https://vukau.com/upload/files/2022/05/oC8JcdthugIINO7OrVzx_13_309b7e3548eca0fd69bc3825141bcdfe_file.pdf) [LoveShhuda torrent](https://docs.google.com/viewerng/viewer?url=www.fiol-mallorca.com/upload/files/2022/05/CfcKUrsy81CcXM3EfxLF_13_f51ee0246b583dc0c438079df616ae34_file.pdf) [Magix Music Maker 2008 Producer Edition 13.0.3.1 Setup Free](https://lfbridge.com/upload/files/2022/05/5nYLYxN5Plf4pBEpmTad_13_309b7e3548eca0fd69bc3825141bcdfe_file.pdf) [Download Dzone Karaoke Home Pro Full Gratisl](https://docs.google.com/viewerng/viewer?url=morda.eu/upload/files/2022/05/oekZ3QNfEYeqjopOAYtt_13_403a798368ae86c987e6fd8f40b3ff4f_file.pdf) [HD Online Player \(Trapped 1 Movie Download Torrent\)](https://docs.google.com/viewerng/viewer?url=www.owink.com/upload/files/2022/05/tU3AQrohgBmiAj9mW1xn_13_403a798368ae86c987e6fd8f40b3ff4f_file.pdf)